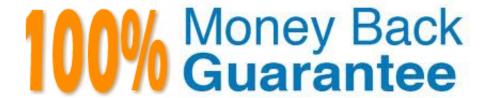

Vendor: Adobe

Exam Code: AD0-E600

**Exam Name:**Adobe Experience Platform Technical

**Foundations** 

Version: Demo

## **QUESTION 1**

A data architect wants to create a new XDM field that represents a prize promotion called listOfPrizes. The field represents a list of prizes and contains three sub-fields: prizeld (string). monetaryValue (integer), and prize (Object).

This new field needs to be reusable multiple times within the same class, The sub-fields are created separately.

How should the data architect create the listOfPrizes field?

- A. Create and save a new object field, then create a nested array object under the object field.
- B. Create and save a new custom field group, then add an object array field to that field group.
- C. Create and save a new object array field, then in the right rail select Convert to new data type.
- D. Create and save a new string array field, then add a nested object field under the string array field.

Correct Answer: B

### **QUESTION 2**

When sending data through the RESTful API, how can data engineers make sure the payload being sent is formatted property in real time?

- A. Leveraging asynchronous validation, data engineers can review error messages for records that fail validation.
- B. Leveraging synchronous validation, data engineers can review error messages for records that fail validation.
- C. As long as the data matches the pre-defined SXM schema, records in the payload pass
- D. All data is ingested and query services reporting identify any records that do not pass custom validation rules.

Correct Answer: B

### **QUESTION 3**

Given thefollowing:

How should a data engineer ingest this data?

# A. AEP UI > Locate Dataset » Drag and drop the JSON files

B.

```
curl -X POST "https://platform.adobe.io/data/foundation/import/batches" \
    -H "accept: application/json" \
    -H "x-gw-ims-org-id: {IMS_ORG}" \
    -H "Authorization: Bearer {ACCESS_TOKEN}" \
    -H "x-api-key : {API_KEY}"
    -d '{
        "datasetId": "{DATASET_ID}",
        "inputFormat": {
            "format": "json",
            "isMultiLineJson": true
        }
}'
```

C.

- A. Option A
- B. Option B

| C. | Option | С |  |
|----|--------|---|--|
|    |        |   |  |

Correct Answer: A

# **QUESTION 4**

A data engineer exports segmented Real-time Customer Profile data to a new dataset called "Profile Export". The data engineer needs to directly download the data from the Profile Export dataset using the Data Access API. Which file format is supported for this use case?

A. JSON

B. CSV

C. Parquet

D. Blob

Correct Answer: A

## **QUESTION 5**

A data engineer does not have access to the AEP UI and must create a new Dataset and upload CSV data.

Which API requests will allow the data engineer to upload this data?

O A.

```
curl -X POST https://platform.adobe.io/data/foundation/catalog/dataSets \
    -H 'Authorization: Bearer {ACCESS_TOKEN}' \
    -H 'Content-Type: application/json' \
    -H 'x-api-key: {API_KEY}' \
    -H 'x-gw-ims-org-id: {IMS_ORG}' \
    -H 'x-sandbox-name: {SANDBOX_NAME}'
    -d '{
        "name": "{DATASET_NAME}",
        "schemaRef": {
            "id": "https://ns.adobe.com/{TENANT_ID}/schemas/{SCHEMA_ID}",
            "contentType": "application/vnd.adobe.xed+json;version=1"
        }
}'
```

#### Then:

B.

```
curl -X POST https://platform.adobe.io/data/foundation/export/dataSets \
    -H 'Authorization: Bearer {ACCESS_TOKEN}' \
    -H 'Content-Type: application/json' \
    -H 'x-api-key: {API_KEY}' \
    -H 'x-gw-ims-org-id: {INS_ORG}' \
    -H 'x-sandbox-name: {SANDBOX_NAME}'
    -d '{
        "name": "{DATASET_NAME}",
        "schemaRef": {
            "id": "https://ns.adobe.com/{TENANT_ID}/schemas/{SCHEMA_ID}",
            "contentType": "application/vnd.adobe.xed+json;version=1"
        }
}'
```

Then:

C.

```
curl -X POST https://platform.adobe.io/data/foundation/catalog/dataSets \
    H 'Authorization: Searer (ACCESS_TOKEN)' \
    H 'Content-Type: application/json' \
    H 'x-api-Rey: {API_KEY}' \
    H 'x-gw-ins-org-id: (IMS_DRG)' \
    H 'x-sandbox-name: (SANDBOX_NAME)'
    d' {
        "name": "{DATASET_NAME}",
        "schemaRef": {
            "id": "https://ns.adobe.com/{TENANTID}/schemas/{SCHEMa_ID}",
            "contentType": "application/vnd.adobe.xed+json;version=1"
        }
}'
```

Then:

- A. Option A
- B. Option B
- C. Option C

Correct Answer: C

# **QUESTION 6**

A daily scheduled segmentation job has already run and completed. However, the data engineer recently created a new segment.

Segment Name: Profile Qualification

Segment ID: Safe34ae-Sc98-4Sl3-8a1d-67ccaaS4bc87

The data engineer wants to evaluate this segment via API.

How should the data engineer proceed?

```
( A.
         curl -X PATCH https://platform.adobe.io/data/core/ups/segment/jobs \
          -H 'Authorization: Bearer {ACCESS_TOKEN}' \
          -H 'Content-Type: application/json' \
          -H 'x-gw-ims-org-id: {IMS_ORG}' \
          -H 'x-api-key: {API KEY}' \
          -H 'x-sandbox-name: {SANDBOX_NAME}' \
          -d '
             "segmentId": "Safe34ae-8c98-4513-8ald-67ccaa54bc87",
         1.
@ B.
         curl -X GET https://platform.adobe.io/data/core/ups/segment/definitions \
          -H 'Authorization: Bearer {ACCESS_TOKEN}' \
          -H 'Content-Type: application/json' \
          -H 'x-gw-ims-org-id: {IMS_ORG}' \
          -H 'x-api-key: {API_KEY}' \
          -H 'x-sandbox-name: {SANDBOX_NAME}' \
          -d '
         [
             "segmentName": "Profile Qualification",
         1,
@ C.
         curl -X POST https://platform.adobe.io/data/core/ups/segment/jobs \
          -H 'Authorization: Bearer (ACCESS TOKEN)' \
          -H 'Content-Type: application/json' \
          -H 'x-gw-ims-org-id: {IMS ORG}' \
          -H 'x-api-key: {API_KEY}' \
          -H 'x-sandbox-name: {SANDBOX_NAME}' \
          -d
         ľ
             "segmentName": "Profile Qualification",
         1.
@ D.
         curl -X POST https://platform.adobe.io/data/core/ups/segment/jobs \
         -H 'Authorization: Bearer {ACCESS_TOKEN}' \
         -H 'Content-Type: application/json' \
         -H 'x-gw-ims-org-id: (IMS_ORG)' \
          -H 'x-api-key: {API_KEY}' \
         -H 'x-sandbox-name: {SANDBOX_NAME}* \
         -d '
            "segmentId": "5afe34ae-8c98-4513-8a1d-67ccaa54bc87",
```

1.

| A. Option A |
|-------------|
| B. Option B |
| C. Option C |

D. Option D

Correct Answer: D

#### **QUESTION 7**

A marketer recently set up an Amazon S3 cloud storage destination. The last successful flow for the destination exported 12 million records. in the Amazon S3 bucket, how will the export be presented to the marketer?

- A. 3 CSV files in the format of: filename.csv {containing 5 million records} filename\_2.c\$v (containing 5 million records) filename\_3.csv (containing 2 million records)
- B. 1 CSV file in the format of: filename.csv (containing 12 million records)
- C. 2 CSV files in the format of filename.csv (containing 6 million records) filename\_2.csv (containing 6 million records)
- D. 3 JSON files in the format of: filenamejson (containing 5 million records) filename\_2json (containing 5 million records) filename.3json (containing 2 million records)

Correct Answer: A

### **QUESTION 8**

A marketer wants to send profile and attributes information to an RT-CDP Destination. Which destination option should the marketer choose to send profile and attributes information?

- A. Amazon S3 cloud storage destination
- B. Facebook Pixel extension
- C. Google Display and Video 360
- D. Google Ads

Correct Answer: A

## **QUESTION 9**

A data engineer builds a segment based on Loyalty Status = Gold attribute and a purchase in the last 7 days. To validate that this segment is working, the engineer logs in to the test website and makes a purchase Gold Loyalty Status. In AEP. how can the data engineer validate that the test customerID made it into the segment near real-time?

- A. Run a Query in Query service using the segment criteria (Loyalty Status = Gold attribute and a purchase in the last 7 days) for the dataset in question.
- B. In the Identity Graph Viewer, look up the customerID.
- C. Go to Segments > choose the segment > search for the profile in the samples below.
- D. Go to Profiles > Browse and input my customerID. Look at the segment membership tab.

Correct Answer: C

### **QUESTION 10**

Which subset of data appears when clicking the \"Preview dataset" button on a Dataset page?

- A. A sample of all successful batches in the dataset in the past 7 days
- B. A sample of the data structure of the XDM schema
- C. A sample of the most recent successful batch in the dataset
- D. A sample of all successful and failed batches in the dataset

Correct Answer: C

## **QUESTION 11**

A national workout studio chain deploys a new booking system and can now track when a customer puns to 90 into a training session. The studio chain wants to use that information to power their email campaigns. The event data that is collected when a customer books a session does not include information like the Sport category or the level of physical condition the customers should have. That information is stored in a different dataset. The studio chain is using AEP and will have access to the following databases;

BOOK A TRAINING SESSION EVENT DATABASE: Time stamp Session ID Member ID TRAINING SESSION METADATA DATABASE:

Session ID

Sport category

Required physical condition

The data architects needs to configure the AEP XDM schemas to be able to build a relationship between the two databases so that the Sport category and the Required physical condition can be used in the AEP segment builder.

How should the data architect configure the AEP XDM to meet these requirements?

A. Createone schema (schema A) using the Experience Event Schema as the XDM class for the Book a Training Session Event Create out schema (schema B> using individual Profile as the XDM class for the Training Session Metadata Usethe Member ID as the primary identity of the schema A Use the Session ID as a relationship fieldon schema A Use the Session ID as the primary identity of theschema B Enable schema A for profile

- B. Create one schema (schema A) using the Experience Event Schema as the XDM class \\'or the Book a Training Session Event Create one schema (schema B) using a custom XDM class for the Training Session Metadata Use the Member ID as the primary identity of the schema A Use the Session ID as a relationship field on schema A Use the Session ID as the primary identity of the schema B Enable both schemas for profile Create one schema (schema A) using the Experience Event Schema as the XDM class for the Book a Training Session Event
- C. Create one schema (schema B) using a custom XDM class for the Training Session Metadata Use the Member ID as the primary identity of the schema A Use the Session ID as the secondary identity of the schema A Use the Session ID as the primary identity of the schema B Enable both schemas for profile
- D. Create one schema using Experience Event as the XDM class Create Field Groups to include all the attributes from both the Book a Training Session Event and the Training Session Metadata Use the Member ID as the primary identity of that schema Use the Session ID as a secondary identity of that schema Configure one dataflow per database but use the same dataset to store the info

Correct Answer: B

#### **QUESTION 12**

An AEP expert has been tasked with a last-minute request to send a campaign. The AEP expert needs to upload a CSV file with the customer list that will be affected through the campaign, create the segments based on a briefing, and share

those segments with Adobe Campaign and Facebook Custom Audiences. The brief also includes the segment volumes.

Before sharing the segments, the AEP expert needs to make sure that the segment volumes match the briefing.

What should the AEP do right after creating the segments to get the volumes?

- A. Run a Segment Job through the API for the segments created
- B. Use the qualified profiles value that appears in the Segment builder
- C. Use the Profiles over time graph that appears on the segment details
- D. Create an AEP dashboard with an Audience Size widget and select the corresponding segments

Correct Answer: D